*Important Formulas of Harbor Oscillation Formulas...* 1/10

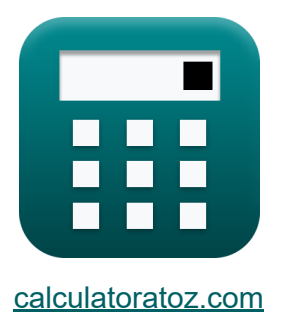

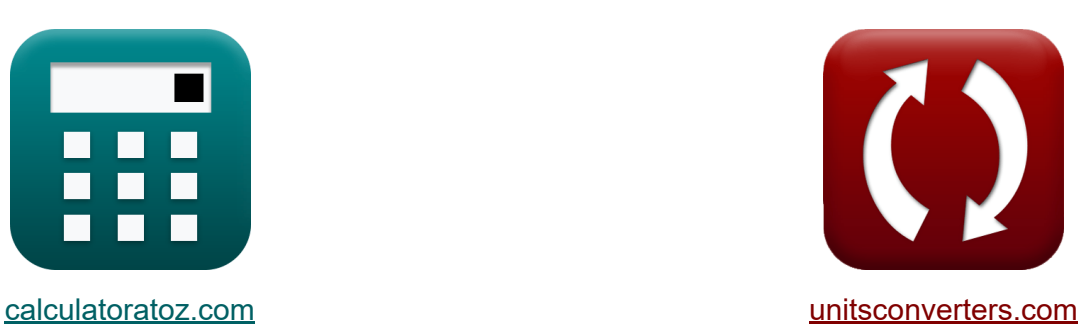

# **Fórmulas importantes de la oscilación del puerto Fórmulas**

¡Ejemplos!

**iCalculadoras! i**Ejemplos! **iConversiones!** 

Marcador **[calculatoratoz.com](https://www.calculatoratoz.com/es)**, **[unitsconverters.com](https://www.unitsconverters.com/es)**

Cobertura más amplia de calculadoras y creciente - **¡30.000+ calculadoras!** Calcular con una unidad diferente para cada variable - **¡Conversión de unidades integrada!**

La colección más amplia de medidas y unidades - **¡250+ Medidas!**

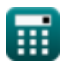

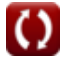

#### ¡Siéntete libre de COMPARTIR este documento con tus amigos!

*[Por favor, deje sus comentarios aquí...](https://docs.google.com/forms/d/e/1FAIpQLSf4b4wDgl-KBPJGChMJCxFlqrHvFdmw4Z8WHDP7MoWEdk8QOw/viewform?usp=pp_url&entry.1491156970=%20F%C3%B3rmulas%20importantes%20de%20la%20oscilaci%C3%B3n%20del%20puerto%20F%C3%B3rmulas)*

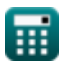

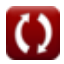

# **Lista de 11 Fórmulas importantes de la oscilación del puerto Fórmulas**

# **Fórmulas importantes de la oscilación del** puerto **了**

**1) Altura de la onda estacionaria dada la velocidad horizontal máxima en el nodo** 

$$
\begin{array}{c}\n\mathbf{R} \mathbf{H}_{w} = \left(\frac{\mathbf{V}_{\text{max}}}{\sqrt{\frac{[g]}{D_{w}}}}\right) \cdot 2 \\
\mathbf{ex} \mathbf{1.01m} = \left(\frac{554.5413 \text{m/h}}{\sqrt{\frac{[g]}{105.4 \text{m}}}}\right) \cdot 2 \\
\hline\n\mathbf{2) Longitud adicional C}\n\end{array}
$$
\n
$$
\mathbf{r}_{c} \mathbf{V}_{c} = \left(\text{g} \cdot \mathbf{A}_{C} \cdot \frac{\left(\frac{\mathbf{T}_{r} 2}{2} \cdot \pi\right)^{2}}{\mathbf{A}_{s}}\right)
$$
\n
$$
\mathbf{ex} \mathbf{20.08745m} = \left(\text{g} \cdot 0.20 \text{m}^{2} \cdot \frac{\left(\frac{1}{2} \cdot \pi\right)^{2}}{\mathbf{0}}\right)
$$
\n
$$
\mathbf{F}_{c} \mathbf{V}_{c} = \mathbf{V}_{c} \mathbf{V}_{c} \mathbf{V}_{c} = \mathbf{V}_{c} \mathbf{V}_{c} \mathbf{V}_{c} \mathbf{V}_{c}
$$
\n
$$
\mathbf{F}_{c} \mathbf{V}_{c} = \mathbf{V}_{c} \mathbf{V}_{c} \mathbf{V}_{c} \mathbf{V}_{c}
$$
\n
$$
\mathbf{V}_{c} \mathbf{V}_{c} = \mathbf{V}_{c} \mathbf{V}_{c} \mathbf{V}_{c} \mathbf{V}_{c}
$$
\n
$$
\mathbf{V}_{c} \mathbf{V}_{c} = \mathbf{V}_{c} \mathbf{V}_{c} \mathbf{V}_{c} \mathbf{V}_{c}
$$
\n
$$
\mathbf{V}_{c} \mathbf{V}_{c} = \mathbf{V}_{c} \mathbf{V}_{c} \mathbf{V}_{c}
$$
\n
$$
\mathbf{V}_{c} \mathbf{V}_{c} = \mathbf{V}_{c} \mathbf{V}_{c}
$$
\n
$$
\mathbf{V}_{c} \mathbf{V}_{c} = \mathbf{V}_{c} \mathbf{V}_{c}
$$
\n
$$
\mathbf{V}_{c} \mathbf{V}_{c} = \mathbf{V}_{c}
$$
\n
$$
\mathbf{V}_{c} \mathbf{V}_{c} = \mathbf{V
$$

**2) Longitud adicional** 

2) Longitud adicional C  
\n2) Longitud adicional C  
\n
$$
I'_{c} = \left( [g] \cdot A_{C} \cdot \frac{\left(\frac{T_{r2}}{2} \cdot \pi\right)^{2}}{A_{s}} \right) - L_{ch}
$$
\n
$$
20.08745m = \left( [g] \cdot 0.20m^{2} \cdot \frac{\left(\frac{19.3s}{2} \cdot \pi\right)^{2}}{30m^{2}} \right) - 4
$$
\n
$$
6 \frac{calculatoratoz.com}{}
$$
 A softusvista inc. ver

$$
\begin{array}{c|c}\n\hline\n & \nearrow \\
\hline\n\end{array}
$$
\nex

\n
$$
20.08745m = \left( [g] \cdot 0.20m^2 \cdot \frac{\left( \frac{19.3s}{2} \cdot \pi \right)^2}{30m^2} \right) - 40.0m
$$
\nQ calculatoratoz.com. A software level

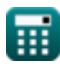

**[Calculadora abierta](https://www.calculatoratoz.com/es/standing-wave-height-given-maximum-horizontal-velocity-at-node-calculator/Calc-26743)** 

**[Calculadora abierta](https://www.calculatoratoz.com/es/additional-length-calculator/Calc-26756)** 

**3) Longitud de la cuenca a lo largo del eje dado Periodo máximo de oscilación correspondiente al modo fundamental** 

| $L_{ba} = T_1 \cdot \frac{\sqrt{[g] \cdot D}}{2}$                                                                                                    | Calculate<br>ex $4.230733m = 0.013min \cdot \frac{\sqrt{[g] \cdot 12m}}{2}$                           |
|----------------------------------------------------------------------------------------------------|----------------------------------------------------------------------------------------------------|
| $L_{ba} = \frac{T_n \cdot (1 + (2 \cdot N)) \cdot \sqrt{[g] \cdot D_w}}{4}$                                                                                                    |                                                                                                    |
| $L_b = \frac{T_n \cdot (1 + (2 \cdot N)) \cdot \sqrt{[g] \cdot D_w}}{4}$                                                                                                    | Calculate<br>or $159.1424m = \frac{5.50s \cdot (1 + (2 \cdot 1.3)) \cdot \sqrt{[g] \cdot 105.4m}}{4}$ |
| $L_b = \frac{2 \cdot 50s \cdot (1 + (2 \cdot 1.3)) \cdot \sqrt{[g] \cdot 105.4m}}{4}$                                                                                                    |                                                                                                    |
| $L_b = \frac{2 \cdot 50s \cdot (1 + (2 \cdot 1.3)) \cdot \sqrt{[g] \cdot 105.4m}}{4}$                                                                                                    |                                                                                                    |
| $L_b = \frac{2 \cdot 50s \cdot (1 + (2 \cdot 1.3)) \cdot \sqrt{[g] \cdot 105.4m}}{4}$                                                                                                    |                                                                                                    |
| $L_b = \frac{2 \cdot 50000 \cdot 1000 \cdot 1$ |                                                                                                    |

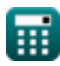

$$
\boxed{\text{O}}
$$

*Important Formulas of Harbor Oscillation Formulas...* 5/10

**6) Período de oscilación libre natural para cuenca abierta** 

$$
\begin{aligned} \textbf{\textit{k}}\text{ $\textbf{T}_n=4$}\cdot\frac{L_B}{(1+(2\cdot N))\cdot\sqrt{[g]\cdot D_w}}\\ \textbf{ex} \text{ $6.220845s=4$}\cdot\frac{180m}{(1+(2\cdot 1.3))\cdot\sqrt{[g]\cdot 105.4m}} \end{aligned}
$$

#### **7) Período de oscilación libre natural para cuenca cerrada**

$$
\mathbf{f} \times \mathbf{T}_{n} = \frac{2 \cdot L_{B}}{N \cdot \sqrt{[g] \cdot D_{w}}}
$$
\n
$$
\mathbf{f} \times \mathbf{g} = \frac{2 \cdot 180 \text{ m}}{1.3 \cdot \sqrt{[g] \cdot 105.4 \text{ m}}}
$$
\n
$$
\mathbf{g} \times 8.613477 \text{s} = \frac{2 \cdot 180 \text{ m}}{1.3 \cdot \sqrt{[g] \cdot 105.4 \text{ m}}}
$$
\n
$$
\mathbf{g} \times \mathbf{g} = \mathbf{g} \times \mathbf{g} \times \mathbf{g} = \mathbf{g} \times \mathbf{g} \times \mathbf{g} \times \mathbf{g} = \mathbf{g} \times \mathbf{g} \times \mathbf{g} \times \mathbf{g} = \mathbf{g} \times \mathbf{g} \times \mathbf{g} \times \mathbf{g} = \mathbf{g} \times \mathbf{g} \times \mathbf{g} \times \mathbf{g} = \mathbf{g} \times \mathbf{g} \times \mathbf{g} \times \mathbf{g} = \mathbf{g} \times \mathbf{g} \times \mathbf{g} \times \mathbf{g} = \mathbf{g} \times \mathbf{g} \times \mathbf{g} \times \mathbf{g} = \mathbf{g} \times \mathbf{g} \times \mathbf{g} \times \mathbf{g} = \mathbf{g} \times \mathbf{g} \times \mathbf{g} \times \mathbf{g} = \mathbf{g} \times \mathbf{g} \times \mathbf{g} \times \mathbf{g} = \mathbf{g} \times \mathbf{g} \times \mathbf{g} \times \mathbf{g} \times \mathbf{g} = \mathbf{g} \times \mathbf{g} \times \mathbf
$$

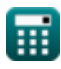

**[Calculadora abierta](https://www.calculatoratoz.com/es/natural-free-oscillation-period-for-open-basin-calculator/Calc-26657)** 

*Important Formulas of Harbor Oscillation Formulas...* 6/10

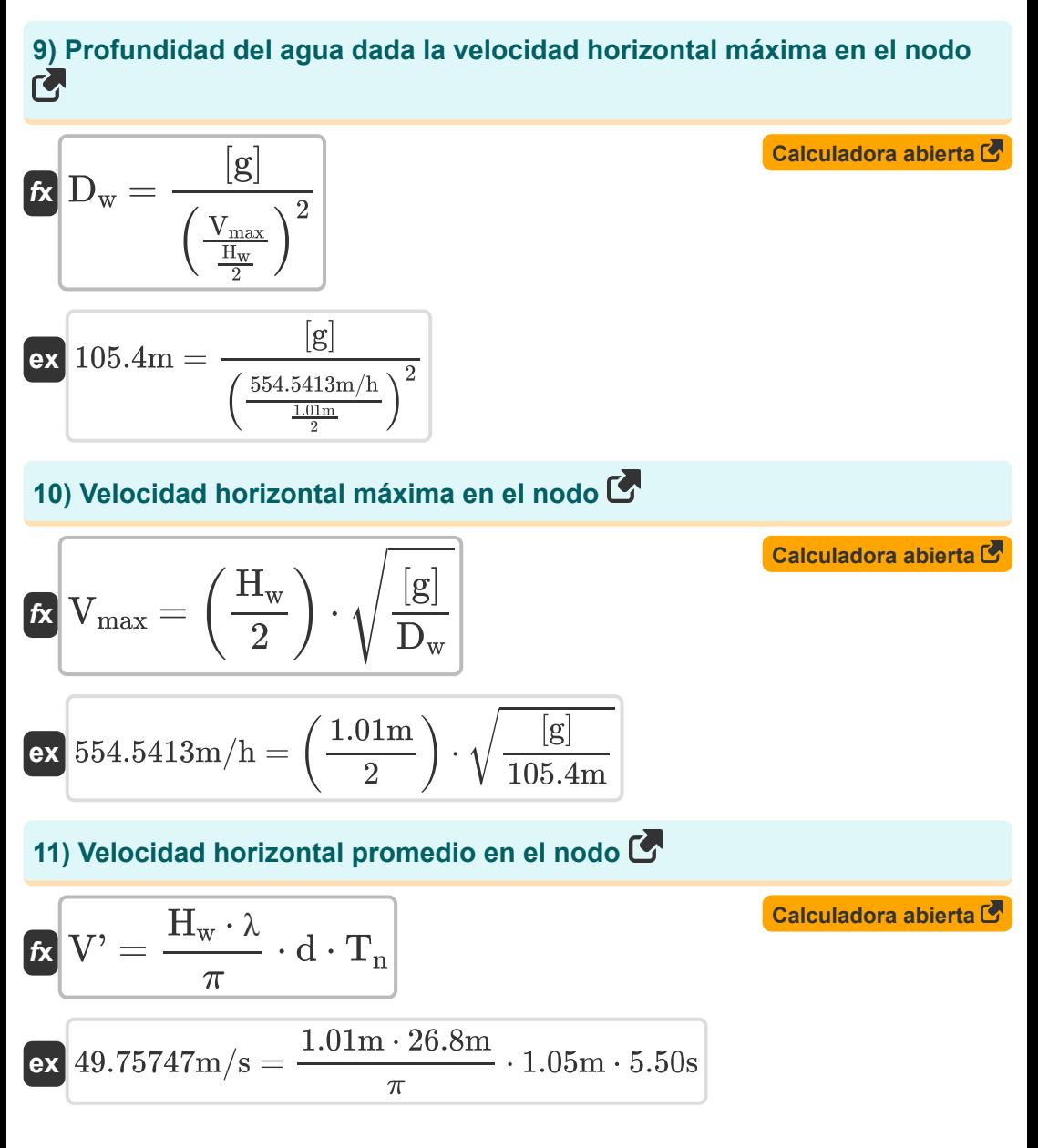

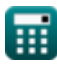

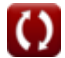

# **Variables utilizadas**

- **A<sup>b</sup>** Área de superficie de la bahía *(Metro cuadrado)*
- **A<sup>C</sup>** Área transversal *(Metro cuadrado)*
- **A<sup>s</sup>** Área de superficie *(Metro cuadrado)*
- **d** Profundidad del agua en el puerto *(Metro)*
- **D** Profundidad del agua *(Metro)*
- **D<sup>w</sup>** Profundidad del agua *(Metro)*
- **H<sup>w</sup>** Altura de la ola estacionaria del océano *(Metro)*
- **l<sup>1</sup>** Dimensiones del lavabo a lo largo del eje X *(Metro)*
- **l<sup>2</sup>** Dimensiones de la cuenca a lo largo del eje Y *(Metro)*
- **L<sup>b</sup>** Longitud de la cuenca abierta a lo largo del eje *(Metro)*
- **L<sup>B</sup>** Longitud de la cuenca *(Metro)*
- **Lba** Longitud de la cuenca a lo largo del eje *(Metro)*
- **l'c** Longitud adicional del canal *(Metro)*
- **Lch** Longitud del canal (modo Helmholtz) *(Metro)*
- **m** Número de nodos a lo largo del eje Y de la cuenca  $\bullet$
- **n** Número de nodos a lo largo del eje X de la cuenca  $\bullet$
- **N** Número de nodos a lo largo del eje de una cuenca
- **T<sup>1</sup>** Período máximo de oscilación *(Minuto)*
- **T<sup>H</sup>** Período resonante para el modo Helmholtz *(Segundo)*
- **T<sup>n</sup>** Período de oscilación libre natural de una cuenca *(Segundo)*
- **Tr2** Período resonante *(Segundo)*

*Important Formulas of Harbor Oscillation Formulas...* 8/10

- **V'** Velocidad horizontal promedio en un nodo *(Metro por Segundo)*
- **Vmax** Velocidad horizontal máxima en un nodo *(Metro por hora)*
- **λ** Longitud de onda *(Metro)*

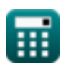

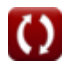

### **Constantes, funciones, medidas utilizadas**

- Constante: **[g]**, 9.80665 *Aceleración gravitacional en la Tierra*
- Constante: **pi**, 3.14159265358979323846264338327950288 *La constante de Arquímedes.*
- Función: **sqrt**, sqrt(Number) *Una función de raíz cuadrada es una función que toma un número no negativo como entrada y devuelve la raíz cuadrada del número de entrada dado.*
- Medición: **Longitud** in Metro (m) *Longitud Conversión de unidades*
- Medición: **Tiempo** in Segundo (s), Minuto (min) *Tiempo Conversión de unidades*
- Medición: **Área** in Metro cuadrado (m²) *Área Conversión de unidades*
- Medición: **Velocidad** in Metro por hora (m/h), Metro por Segundo (m/s) *Velocidad Conversión de unidades*

*Important Formulas of Harbor Oscillation Formulas...* 10/10

# **Consulte otras listas de fórmulas**

- **Métodos para predecir la acumulación de canales Fórmulas**
- **Corrientes costeras Fórmulas**
- **Configuración de onda Fórmulas**

¡Siéntete libre de COMPARTIR este documento con tus amigos!

#### **PDF Disponible en**

[English](https://www.calculatoratoz.com/PDF/Nodes/12796/Important-formulas-of-harbor-oscillation_en.PDF) [Spanish](https://www.calculatoratoz.com/PDF/Nodes/12796/Important-formulas-of-harbor-oscillation_es.PDF) [French](https://www.calculatoratoz.com/PDF/Nodes/12796/Important-formulas-of-harbor-oscillation_fr.PDF) [German](https://www.calculatoratoz.com/PDF/Nodes/12796/Important-formulas-of-harbor-oscillation_de.PDF) [Russian](https://www.calculatoratoz.com/PDF/Nodes/12796/Important-formulas-of-harbor-oscillation_ru.PDF) [Italian](https://www.calculatoratoz.com/PDF/Nodes/12796/Important-formulas-of-harbor-oscillation_it.PDF) [Portuguese](https://www.calculatoratoz.com/PDF/Nodes/12796/Important-formulas-of-harbor-oscillation_pt.PDF) [Polish](https://www.calculatoratoz.com/PDF/Nodes/12796/Important-formulas-of-harbor-oscillation_pl.PDF) [Dutch](https://www.calculatoratoz.com/PDF/Nodes/12796/Important-formulas-of-harbor-oscillation_nl.PDF)

*6/28/2024 | 9:13:09 AM UTC [Por favor, deje sus comentarios aquí...](https://docs.google.com/forms/d/e/1FAIpQLSf4b4wDgl-KBPJGChMJCxFlqrHvFdmw4Z8WHDP7MoWEdk8QOw/viewform?usp=pp_url&entry.1491156970=%20F%C3%B3rmulas%20importantes%20de%20la%20oscilaci%C3%B3n%20del%20puerto%20F%C3%B3rmulas)*

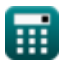